Федеральное государственное бюджетное образовательное учреждение высшего образования "Дальневосточный государственный университет путей сообщения" (ДВГУПС)

# УТВЕРЖДАЮ

Зав.кафедрой (к206) Автоматика, телемеханика и связь

> Годяев А.И., д-р техн. наук, доцент

Dofael

26.04.2024

# РАБОЧАЯ ПРОГРАММА

**Прикладное программирование** дисциплины

для специальности 23.05.05 Системы обеспечения движения поездов

Составитель(и): доцент, Меркулов Андрей Валентинович

Обсуждена на заседании кафедры: (<u>к206) Автоматика, телемеханика и связь</u>

Протокол от 16.04.2024г. № 4

Обсуждена на заседании методической комиссии по родственным направлениям и специальностям: Протокол

#### **Визирование РПД для исполнения в очередном учебном году**

Председатель МК РНС

\_\_ \_\_\_\_\_\_\_\_\_\_ 2025 г.

(к206) Автоматика, телемеханика и связь Рабочая программа пересмотрена, обсуждена и одобрена для исполнения в 2025-2026 учебном году на заседании кафедры

> Протокол от  $2025$  г. № Зав. кафедрой Годяев А.И., д-р техн. наук, доцент

# **Визирование РПД для исполнения в очередном учебном году**

Председатель МК РНС

\_\_ \_\_\_\_\_\_\_\_\_\_ 2026 г.

Рабочая программа пересмотрена, обсуждена и одобрена для исполнения в 2026-2027 учебном году на заседании кафедры (к206) Автоматика, телемеханика и связь

> Протокол от  $2026 \text{ r. } \mathcal{N}$ Зав. кафедрой Годяев А.И., д-р техн. наук, доцент

#### **Визирование РПД для исполнения в очередном учебном году**

Председатель МК РНС

\_\_ \_\_\_\_\_\_\_\_\_\_ 2027 г.

(к206) Автоматика, телемеханика и связь Рабочая программа пересмотрена, обсуждена и одобрена для исполнения в 2027-2028 учебном году на заседании кафедры

> Протокол от  $2027$  г. № Зав. кафедрой Годяев А.И., д-р техн. наук, доцент

#### **Визирование РПД для исполнения в очередном учебном году**

Председатель МК РНС

\_\_ \_\_\_\_\_\_\_\_\_\_ 2028 г.

(к206) Автоматика, телемеханика и связь Рабочая программа пересмотрена, обсуждена и одобрена для исполнения в 2028-2029 учебном году на заседании кафедры

> Протокол от  $2028$  г.  $\mathcal{N}_2$ Зав. кафедрой Годяев А.И., д-р техн. наук, доцент

Рабочая программа дисциплины Прикладное программирование

разработана в соответствии с ФГОС, утвержденным приказом Министерства образования и науки Российской Федерации от 27.03.2018 № 217

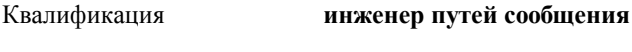

Форма обучения **очная**

### **ОБЪЕМ ДИСЦИПЛИНЫ (МОДУЛЯ) В ЗАЧЕТНЫХ ЕДИНИЦАХ С УКАЗАНИЕМ КОЛИЧЕСТВА АКАДЕМИЧЕСКИХ ЧАСОВ, ВЫДЕЛЕННЫХ НА КОНТАКТНУЮ РАБОТУ ОБУЧАЮЩИХСЯ С ПРЕПОДАВАТЕЛЕМ (ПО ВИДАМ УЧЕБНЫХ ЗАНЯТИЙ) И НА САМОСТОЯТЕЛЬНУЮ РАБОТУ ОБУЧАЮЩИХСЯ**

Общая трудоемкость **4 ЗЕТ**

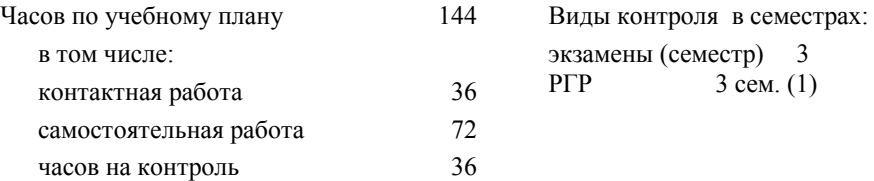

#### **Распределение часов дисциплины по семестрам (курсам)**

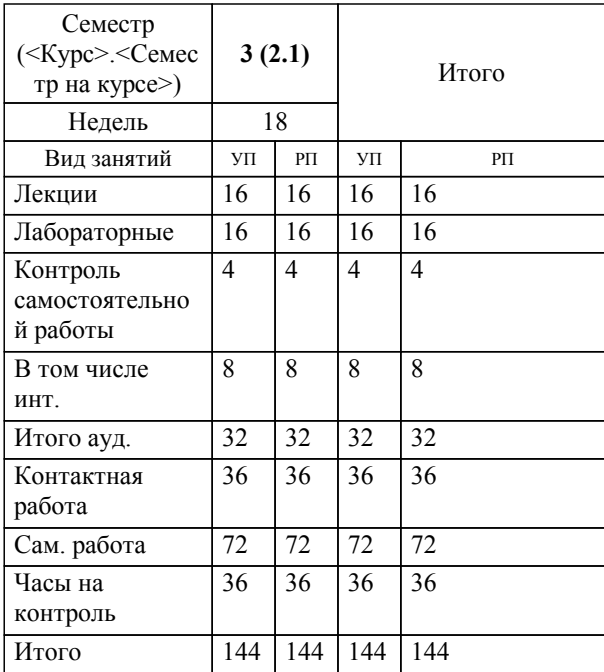

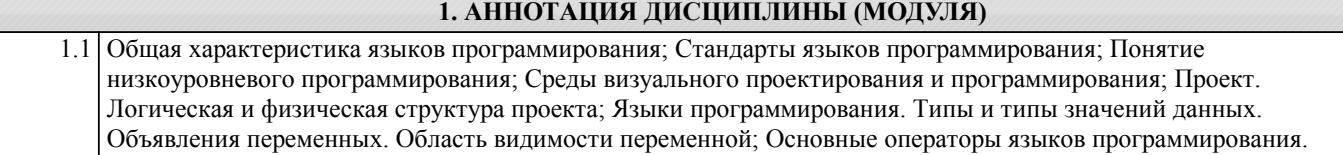

#### **2. МЕСТО ДИСЦИПЛИНЫ (МОДУЛЯ) В СТРУКТУРЕ ОБРАЗОВАТЕЛЬНОЙ ПРОГРАММЫ**

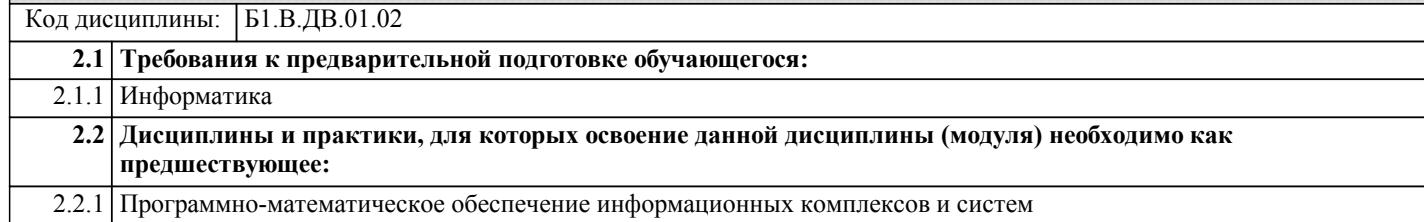

# **3. ПЕРЕЧЕНЬ ПЛАНИРУЕМЫХ РЕЗУЛЬТАТОВ ОБУЧЕНИЯ ПО ДИСЦИПЛИНЕ (МОДУЛЮ), СООТНЕСЕННЫХ С ПЛАНИРУЕМЫМИ РЕЗУЛЬТАТАМИ ОСВОЕНИЯ ОБРАЗОВАТЕЛЬНОЙ ПРОГРАММЫ**

**УК-1: Способен осуществлять критический анализ проблемных ситуаций на основе системного подхода, вырабатывать стратегию действий**

**Знать:**

Методы системного и критического анализа; методики разработки стратегии действий для выявления и решения проблемной ситуации.

**Уметь:**

Применять методы системного подхода и критического анализа проблемных ситуаций; разрабатывать стратегию действий, принимать конкретные решения для ее реализации.

**Владеть:**

Методологией системного и критического анализа проблемных ситуаций; методиками постановки цели, определения способов ее достижения, разработки стратегий действий.

**ПК-1: Способен организовывать и выполнять работы (технологические процессы по монтажу, эксплуатации, техническому обслуживанию, ремонту и модернизации объектов системы обеспечения движения поездов на основе знаний об особенностях функционирования её основных элементов и устройств, а также правил технического обслуживания и ремонта**

**Знать:**

Знает устройство, принцип действия, технические характеристики и конструктивные особенности основных узлов и оборудования системы электроснабжения железных дорог.

**Уметь:**

Понимать особенности эксплуатационно-технических требований к системам электроснабжения железных дорог и метрополитенов.

**Владеть:**

Навыками осуществления монтажа, проведения испытаний, эксплуатации, технического обслуживания и ремонта устройств и оборудования систем электроснабжения.

**4. СОДЕРЖАНИЕ ДИСЦИПЛИНЫ (МОДУЛЯ), СТРУКТУРИРОВАННОЕ ПО ТЕМАМ (РАЗДЕЛАМ) С УКАЗАНИЕМ ОТВЕДЕННОГО НА НИХ КОЛИЧЕСТВА АКАДЕМИЧЕСКИХ ЧАСОВ И ВИДОВ УЧЕБНЫХ ЗАНЯТИЙ**

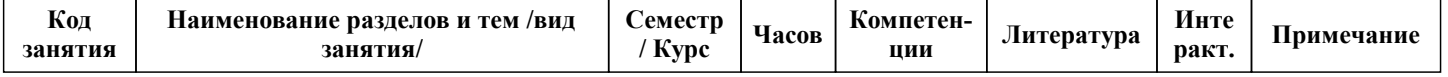

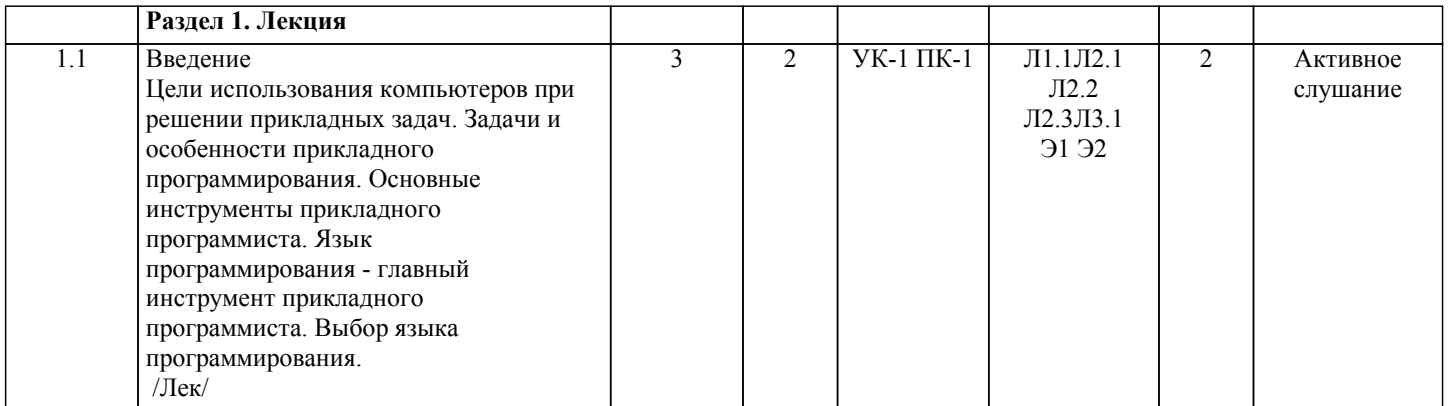

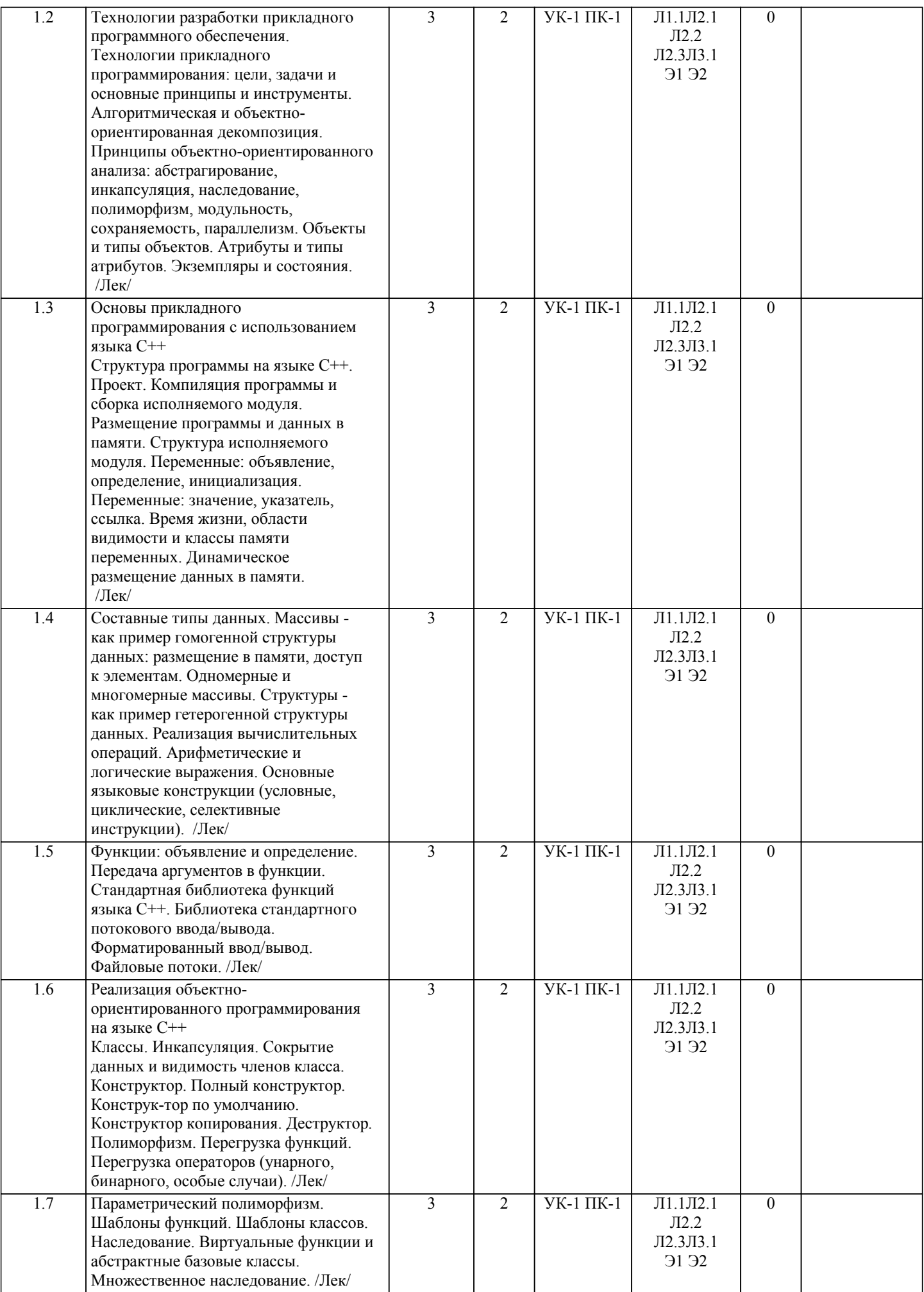

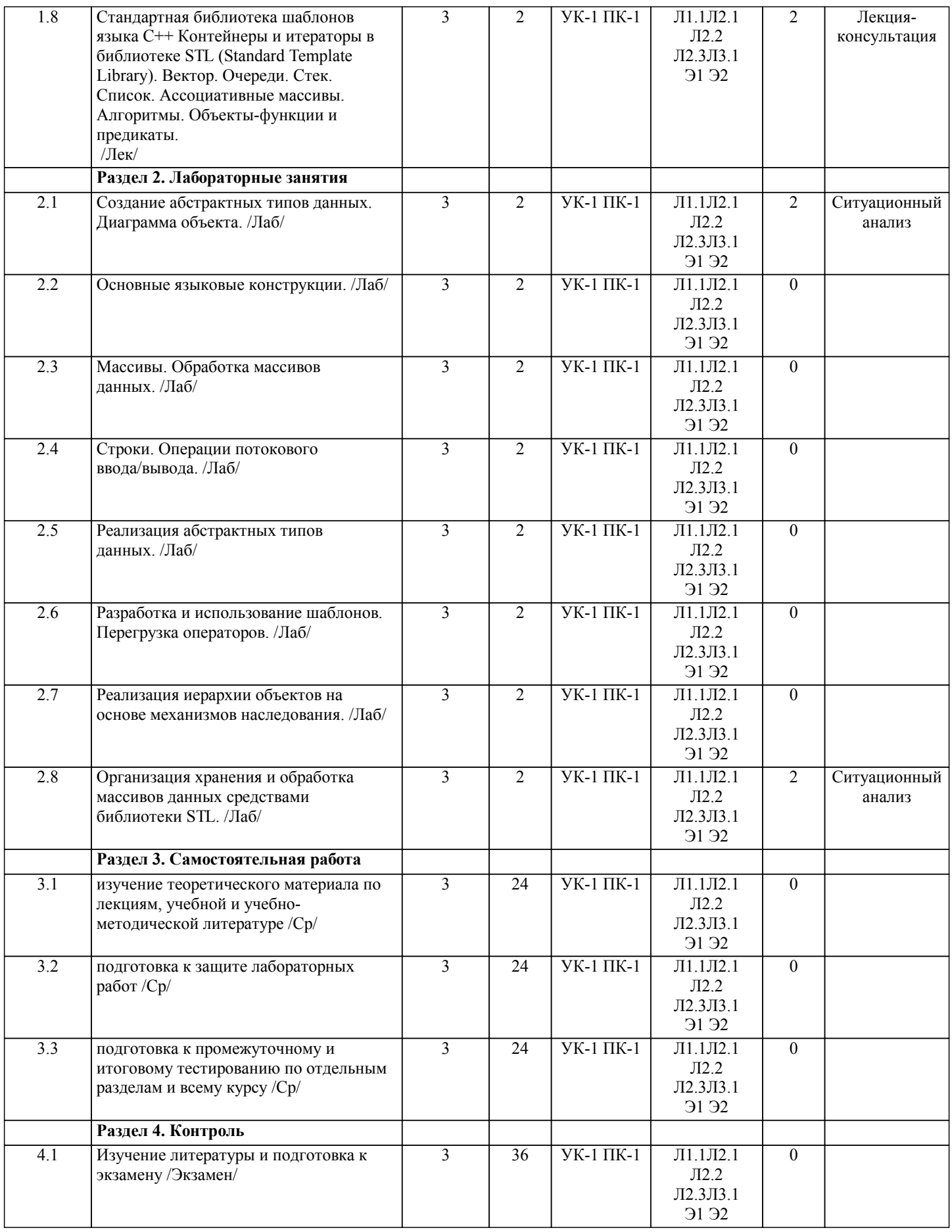

# **5. ОЦЕНОЧНЫЕ МАТЕРИАЛЫ ДЛЯ ПРОВЕДЕНИЯ ПРОМЕЖУТОЧНОЙ АТТЕСТАЦИИ**

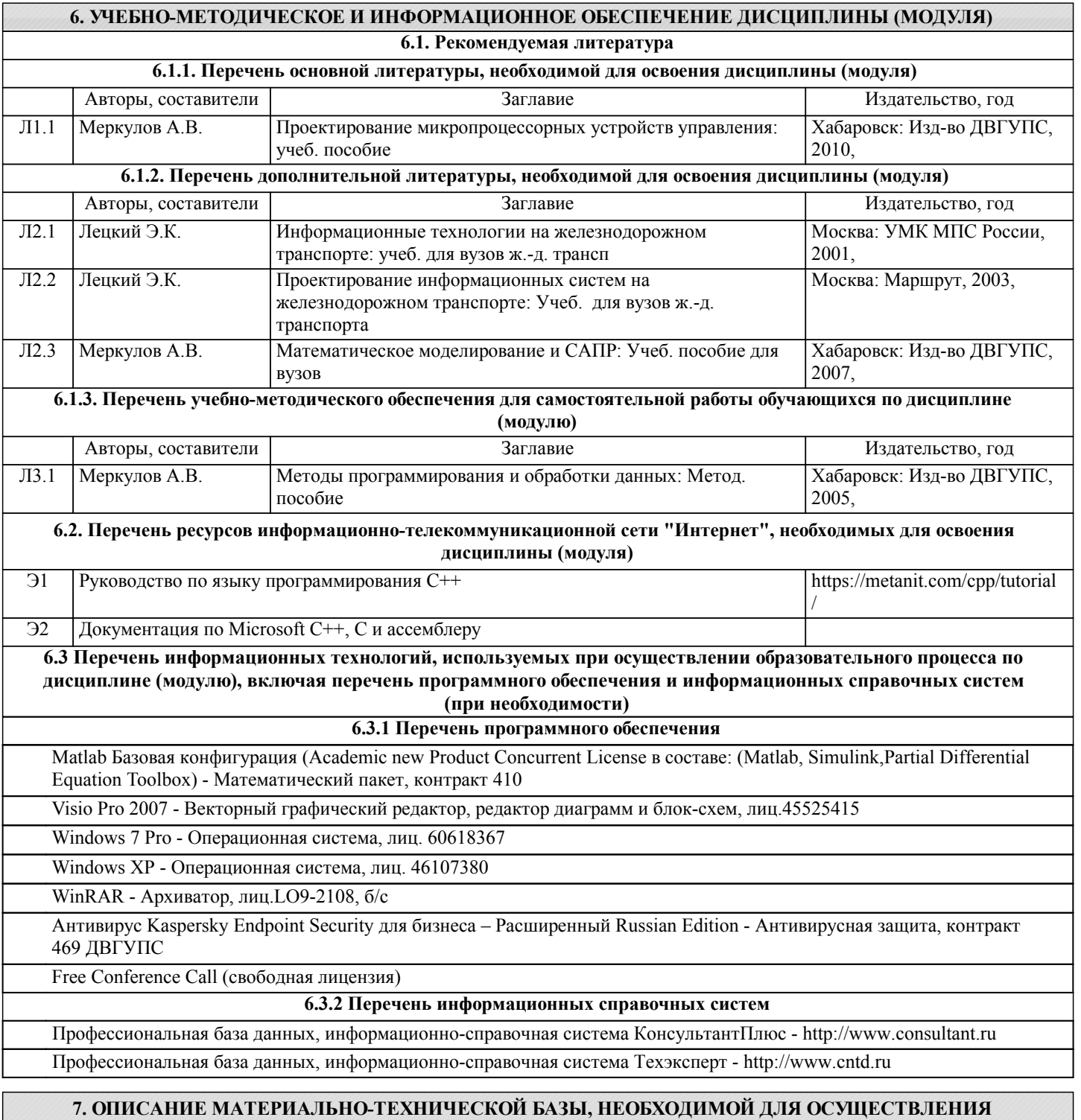

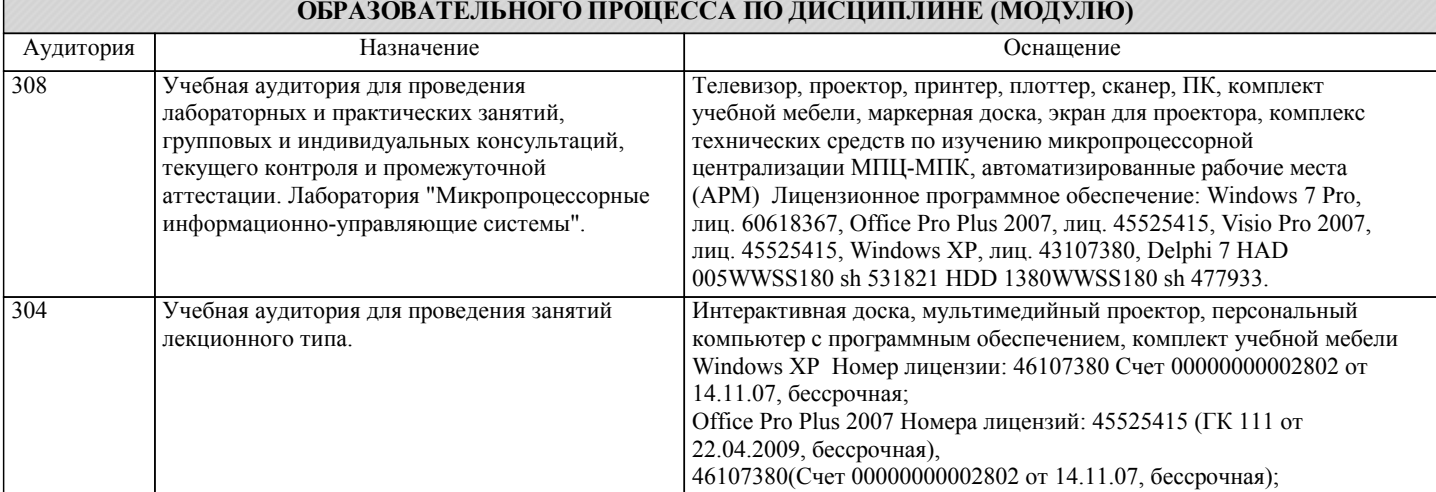

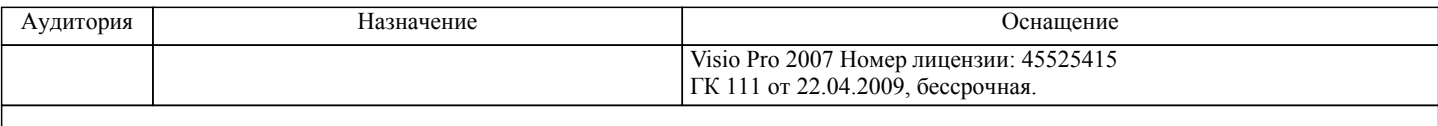

#### **8. МЕТОДИЧЕСКИЕ МАТЕРИАЛЫ ДЛЯ ОБУЧАЮЩИХСЯ ПО ОСВОЕНИЮ ДИСЦИПЛИНЫ (МОДУЛЯ)**

С целью эффективной организации учебного процесса учащимся в начале каждого семестра предоставляется календарный план дисциплины, а также учебно-методическое и информационное обеспечение, приведенное в данной рабочей программе.

В процессе обучения студенты должны, в соответствии с календарным планом, самостоятельно изучать теоретический материал по предстоящему занятию и формулировать вопросы, вызывающие у них затруднение для рассмотрения на лекционном или лабораторном занятии.

Для подготовки к промежуточной и итоговой аттестации студенту рекомендуется ознакомиться со списком вопросов и успешно ответить на содержащиеся в них вопросы.

На вводном занятии преподаватель может предоставить студентам список рекомендуемой литературы, а также ссылки на интернет-ресурсы, с характеристикой размещенных материалов.

Для повышения качества подготовки и самопроверки знаний студентам рекомендуется систематически изучать учебные материалы, и отвечать на контрольные вопросы.

Проведение учебного процесса может быть организовано с использованием ЭИОС университета и в цифровой среде (группы в социальных сетях, электронная почта, видеосвязь и др. платформы). Учебные занятия с применением ДОТ проходят в соответствии с утвержденным расписанием. Текущий контроль и промежуточная аттестация обучающихся проводится с применением ДОТ.

Рекомендации для лиц с ограничением здоровья: подбор и разработка учебных материалов по дисциплине производится с учетом того, чтобы предоставлять этот материал в различных формах так, чтобы инвалиды с нарушениями слуха получали информацию визуально, с нарушениями зрения - аудиально (например, с использованием программ-синтезаторов речи. Для освоения дисциплины будут использованы лекционные аудитории, оснащенные досками для письма, мультимедийное оборудование: проектор, проекционный экран. Для проведения семинарских (практических) занятий - мультимедийное оборудование: проектор, проекционный экран. Освоение дисциплины инвалидами и лицами с ограниченными возможностями здоровья осуществляется с использованием средств обучения общего и специального назначения:

- лекционная аудитория: мультимедийное оборудование, источники питания для индивидуальных технических средств; - учебная аудитория для практических занятий (семинаров): мультимедийное оборудование;

- аудитория для самостоятельной работы: стандартные рабочие места с персональными компьютерами.

В каждой аудитории, где обучаются инвалиды и лица с ограниченными возможностями здоровья, предусмотрено соответствующее количество мест для обучающихся с учетом ограничений их здоровья.

Для обучающихся инвалидов и лиц с ограниченными возможностями здоровья предусмотрено обслуживание по межбиблиотечному абонементу (МБА) с Хабаровской краевой специализированной библиотекой для слепых. По запросу пользователей НТБ инвалидов по зрению, осуществляется информационно-библиотечное обслуживание, доставка и выдача для работы в читальном зале книг в специализированных форматах для слепых.

# **Оценочные материалы при формировании рабочих программ дисциплин (модулей)**

# **Специальность 23.05.05 Системы обеспечения движения поездов**

**Специализация: Телекоммуникационные системы и сети железнодорожного транспорта**

# **Дисциплина: Прикладное программирование**

# **Формируемые компетенции:**

#### **1. Описание показателей, критериев и шкал оценивания компетенций.**

Показатели и критерии оценивания компетенций

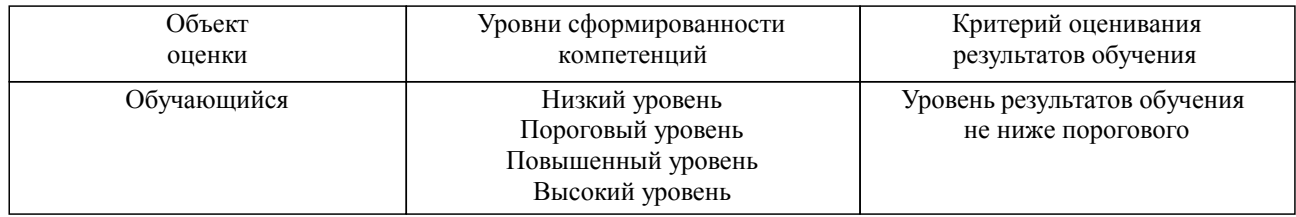

# Шкалы оценивания компетенций при сдаче экзамена или зачета с оценкой

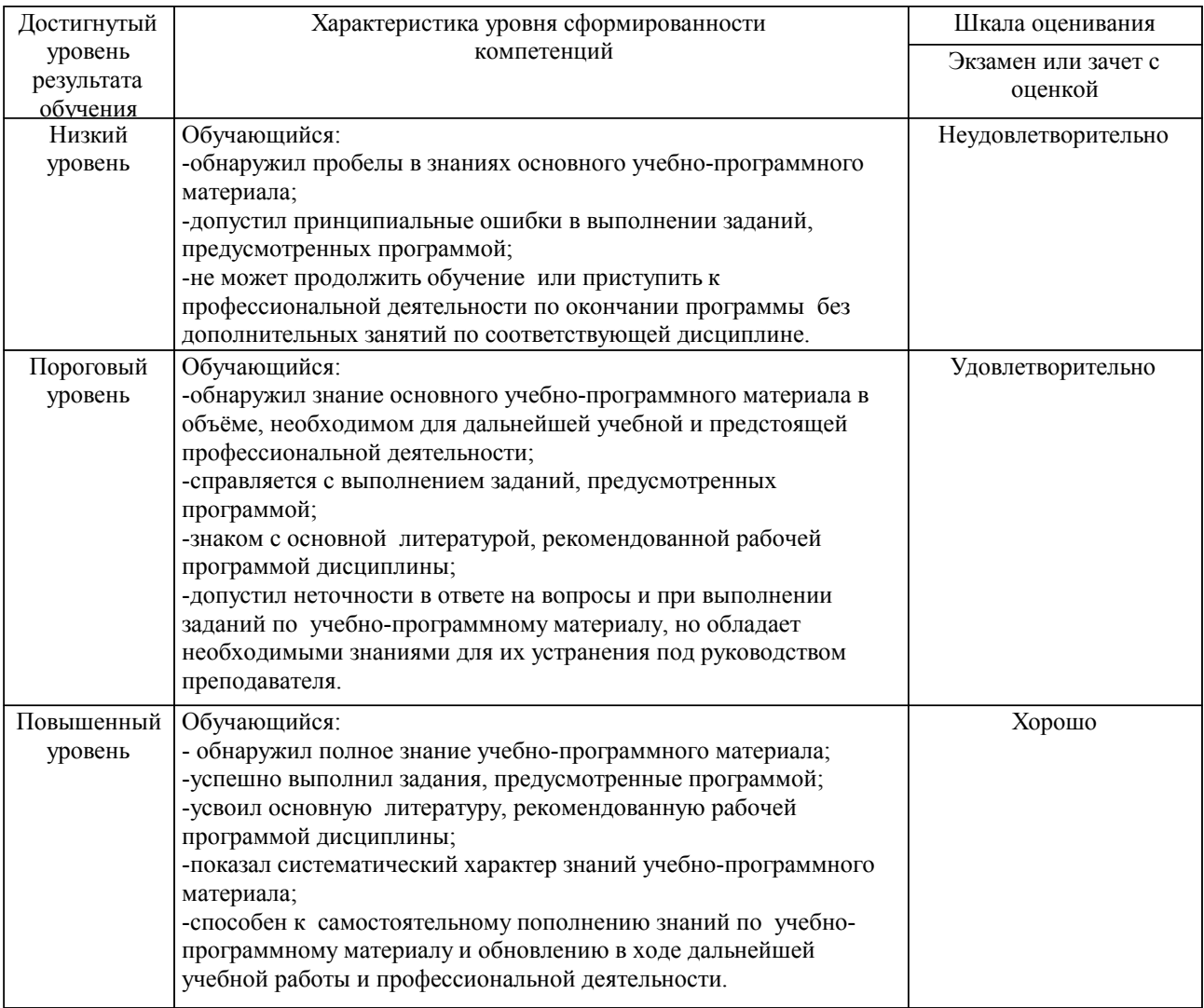

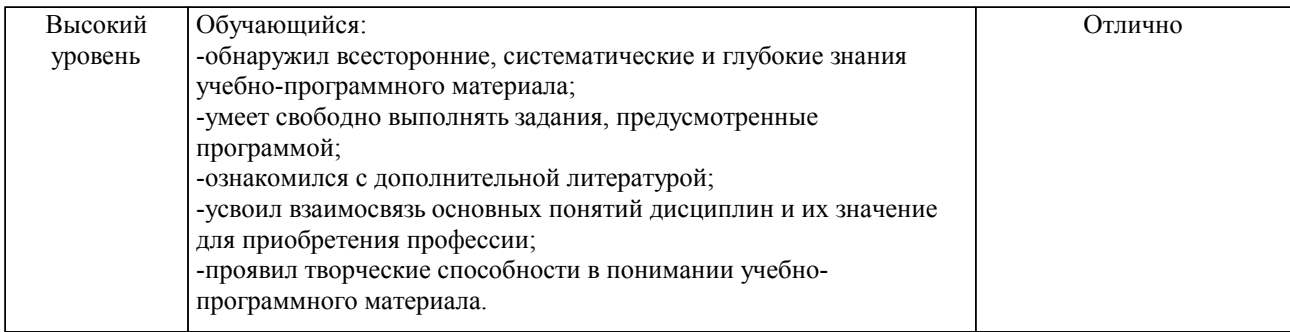

#### Описание шкал оценивания

Компетенции обучающегося оценивается следующим образом:

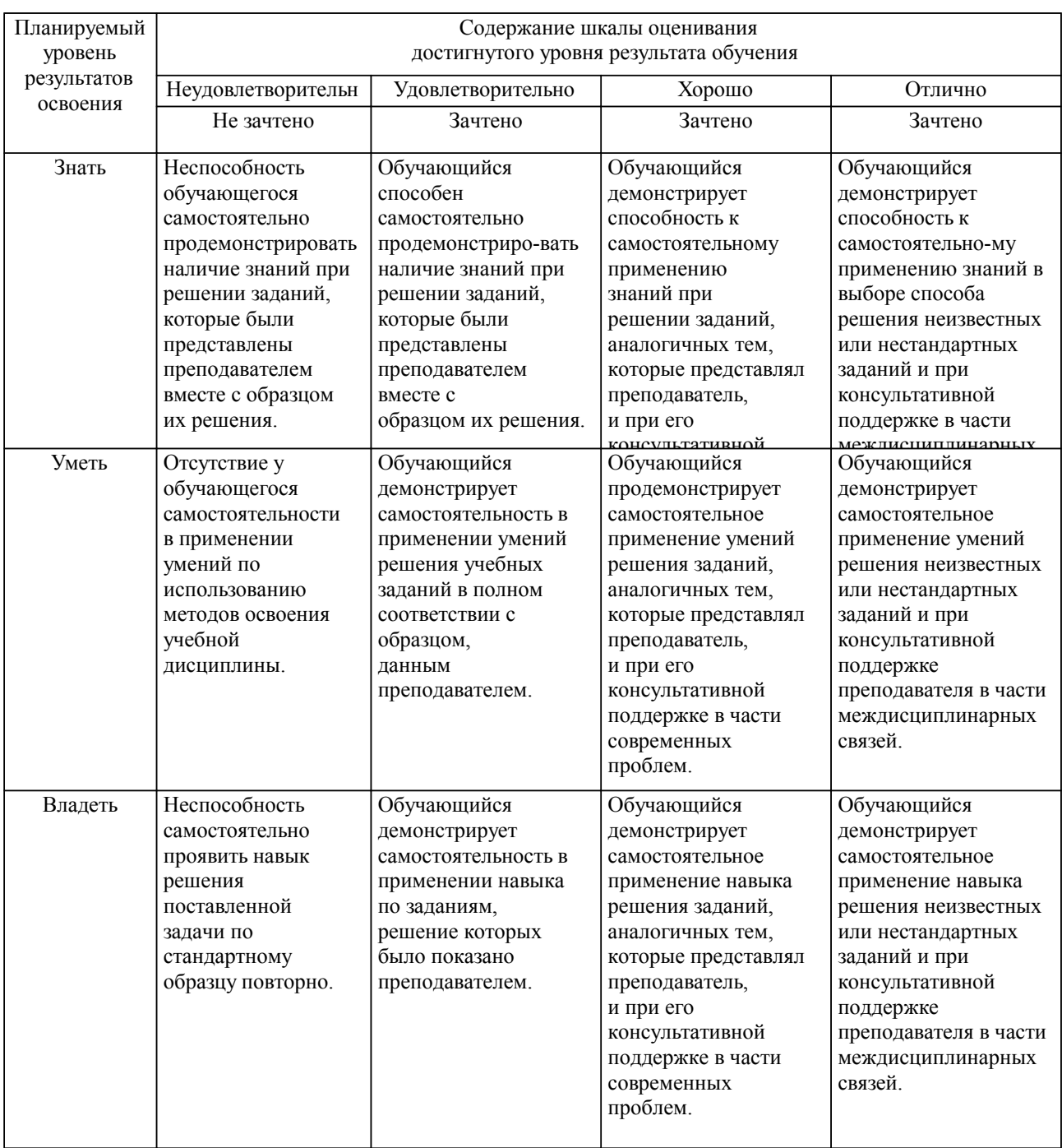

**2. Перечень вопросов и задач к экзаменам, зачетам, курсовому проектированию, лабораторным занятиям. Образец экзаменационного билета**

1. Цели использования компьютеров при решении прикладных задач. (УК-1; ПК-1)

2. Задачи и особенности прикладного программирования. Основные инструменты прикладного программиста. (УК-1; ПК-1)

3. Язык программирования - главный инструмент прикладного программиста. Выбор языка программирования. (УК-1; ПК-1)

4. Технологии прикладного программирования: цели, задачи и основные принципы и инструменты. (УК-1; ПК-1)

5. Алгоритмическая и объектно-ориентированная декомпозиция. (УК-1; ПК-1)

6. Принципы объектно-ориентированного анализа: абстрагирование, инкапсуляция, наследование, полиморфизм, модульность, сохраняемость, параллелизм. (УК-1; ПК-1)

7. Объекты и типы объектов. Атрибуты и типы атрибутов. (УК-1; ПК-1)

8. Экземпляры и состояния. Жизненный цикл и поведение объектов: сообщения, события, методы, действия. (УК-1; ПК-1)

9. Объектно-ориентированное проектирование. Документирование результатов анализа и проектирования. Основы языка UML (Unified Modeling Language). (УК-1; ПК-1)

10. Структура программы на языке C++. Проект. Компиляция программы и сборка исполняемого модуля. (УК-1; ПК-1)

11. Размещение программы и данных в памяти. Структура исполняемого модуля. Переменные: объявление, определение, инициализация. Переменные: значение, указатель, ссылка. Время жизни, области видимости и классы памяти переменных. Динамическое размещение данных в памяти. (УК-1; ПК-1)

12. Составные типы данных. Массивы - как пример гомогенной структуры данных: размещение в памяти, доступ к элементам. Одномерные и многомерные массивы. Структуры - как пример гетерогенной структуры данных. (УК-1; ПК-1)

13. Реализация вычислительных операций. Арифметические и логические выражения. Основные языковые конструкции (условные, циклические, селективные инструкции). (УК-1; ПК-1)

14. Функции: объявление и определение. Передача аргументов в функции. Стандартная библиотека функций языка С++. (УК-1; ПК-1)

15. Библиотека стандартного потокового ввода/вывода. Форматированный ввод/вывод. Файловые потоки. (УК-1; ПК-1)

16. Классы. Инкапсуляция. Сокрытие данных и видимость членов класса. Конструктор. Полный конструктор. Конструктор по умолчанию. Конструктор копирования. Деструктор. (УК-1; ПК-1)

17. Полиморфизм. Перегрузка функций. Перегрузка операторов (унарного, бинарного, особые случаи). (УК-1; ПК-1)

18. Параметрический полиморфизм. Шаблоны функций. Шаблоны классов. (УК-1; ПК-1)

19. Наследование. Виртуальные функции и абстрактные базовые классы. Множественное наследование. (УК-1; ПК-1)

20. Контейнеры и итераторы в библиотеке STL (Standard Template Library). Вектор. (УК-1; ПК-1)

21. Очереди. Стек. Список. Ассоциативные массивы. (УК-1; ПК-1)

22. Алгоритмы. Объекты-функции и предикаты. (УК-1; ПК-1)

#### **3. Тестовые задания. Оценка по результатам тестирования.**

1. Пакет прикладных программ (ППП) – это … (УК-1)

Варианты ответа:

а) любые программы, собранные в одной папке на носителе информации

б) совокупность взаимосвязанных программных средств различного назначения, собранная в единую библиотеку

в) комплекс программ, предназначенный для решения задач определенного класса

2. Прикладное программное обеспечение – это (УК-1, ПК-1)

Варианты ответа:

а) совокупность программ, необходимых для функционирования аппаратных средств компьютера

б) все программы, необходимые для организации диалога пользователя с компьютером

в) программы, написанные для пользователей или самими пользователями, для задания компьютеру конкретной работы

г) комплекс программ, с помощью которых пользователь может решать свои информационные задачи из самых разных предметных областей, не прибегая к программированию

3. Метод класса называется (ПК-1)

Варианты ответов

а) функция

б) атрибут

### в) свойство

Полный комплект тестовых заданий в корпоративной тестовой оболочке АСТ размещен на сервере УИТ ДВГУПС, а также на сайте Университета в разделе СДО ДВГУПС (образовательная среда в личном кабинете преподавателя).

Соответствие между бальной системой и системой оценивания по результатам тестирования устанавливается посредством следующей таблицы:

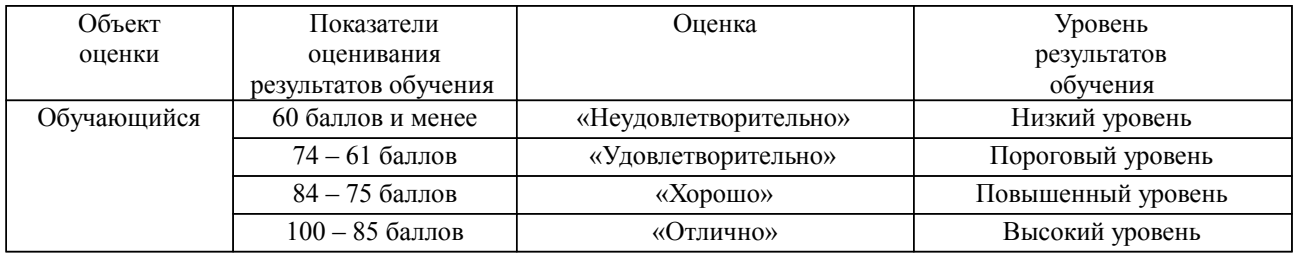

**4. Оценка ответа обучающегося на вопросы, задачу (задание) экзаменационного билета, зачета, курсового проектирования.**

Оценка ответа обучающегося на вопросы, задачу (задание) экзаменационного билета, зачета

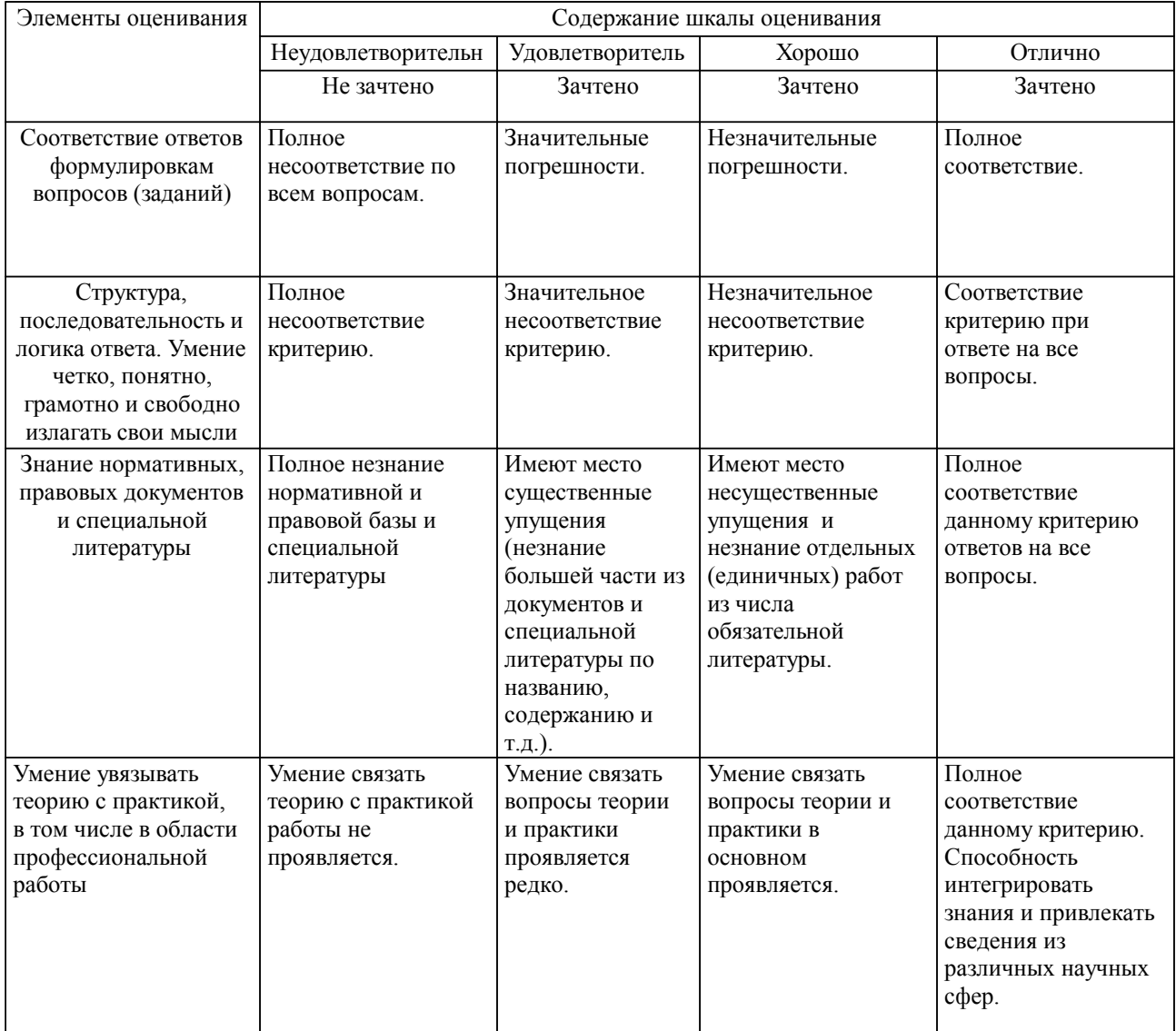

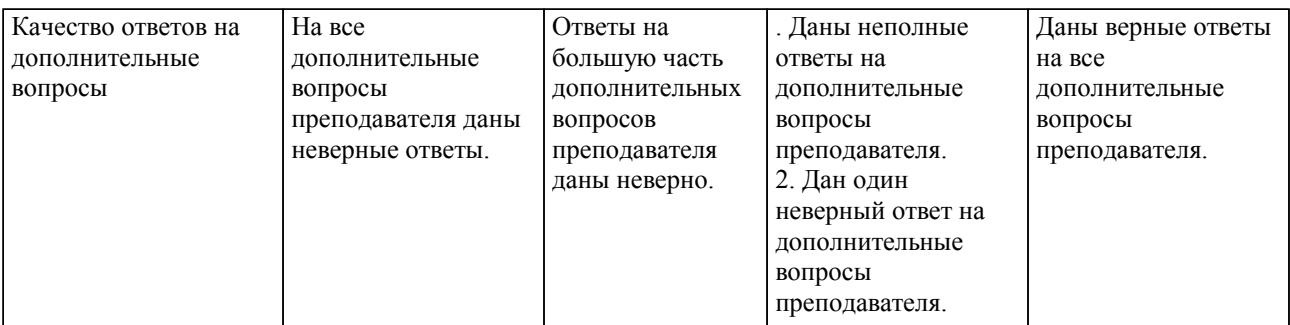

Примечание: итоговая оценка формируется как средняя арифметическая результатов элементов оценивания.